## **ctools - Change request #2404**

## **csphagen output fits file missing OGIP standard headers**

03/08/2018 04:02 PM - Moore Chris

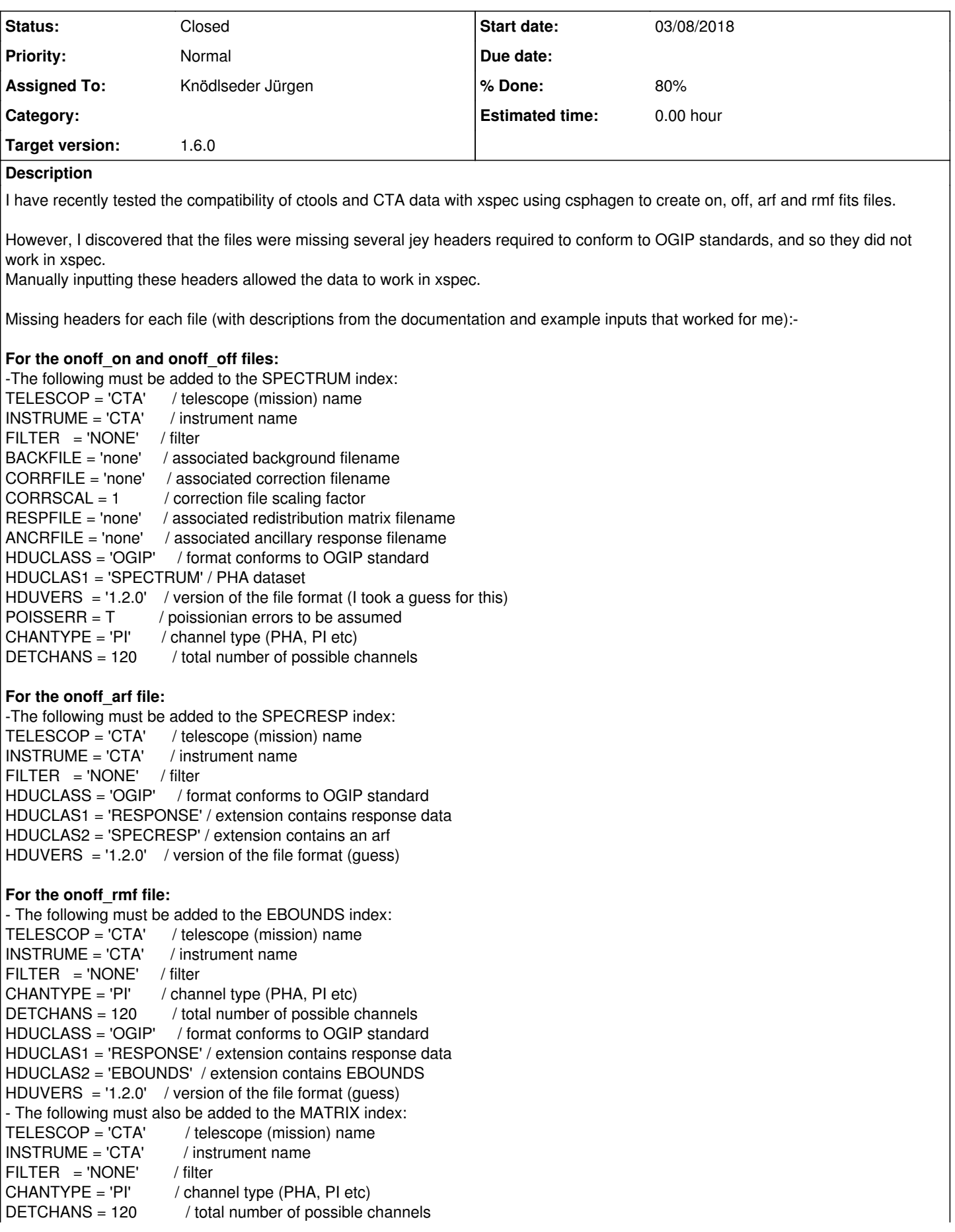

HDUCLASS = 'OGIP' / format conforms to OGIP standard HDUCLAS1 = 'RESPONSE' / dataset relates to the spectral response HDUCLAS2 = 'RSP\_MATRIX' / dataset is a spectral response matrix  $HDUVERS = '1.2.0'$  / version of the file format (guess)  $TLMINA = 0$  / the minimum value allowed in column 4 (number corresponds to the number of the F\_CHAN column)

The above are the minimum requirement for OGIP conformation, however there are other non-essential headers that may be of use. Full details of the above and non-essential headers can be found here for the PHA files: https://heasarc.gsfc.nasa.gov/docs/heasarc/ofwg/docs/spectra/ogip\_92\_007/node6.html.

For the arf and rmf files, full details can be found here (page 8 and 14 for the rmf extensions and page 17 for the arf extensions): ftp://legacy.gsfc.nasa.gov/caldb/docs/memos/cal\_gen\_92\_002/cal\_gen\_92\_002.pdf.

I hope this helps.

- Chris Moore

**History**

**#1 - 06/12/2018 04:09 PM - Knödlseder Jürgen**

*- Status changed from New to In Progress*

*- Assigned To set to Knödlseder Jürgen*

*- Target version set to 1.6.0*

*- % Done changed from 0 to 80*

I implemented the changes. It seems to me that the keywords for the EBOUNDS in the RMF file are not required for Xspec.

I installed Xspec and did some testing. Looks good. Results are similar to results obtained with ctlike.

I wrote a tutorial about how to do an Xspec analysis.

The merging of the code into the trunk is in progress.

**#2 - 06/12/2018 11:02 PM - Knödlseder Jürgen**

*- Status changed from In Progress to Closed*

Here is a link to the tutorial: http://cta.irap.omp.eu/ctools-devel/users/tutorials/howto/howto\_xspec.html

The code has been merged into devel.